## **PART DESIGN (RATCHET WHEEL)**

**From this diagram we have to know,**

- Selection of plane
- Drawing circle
- Pad the profile
- Pocket definition
- Circular pattern
- Symmetry constraint
- Trimming
- Chamfer
- Fillet
- Rotate options
- Views

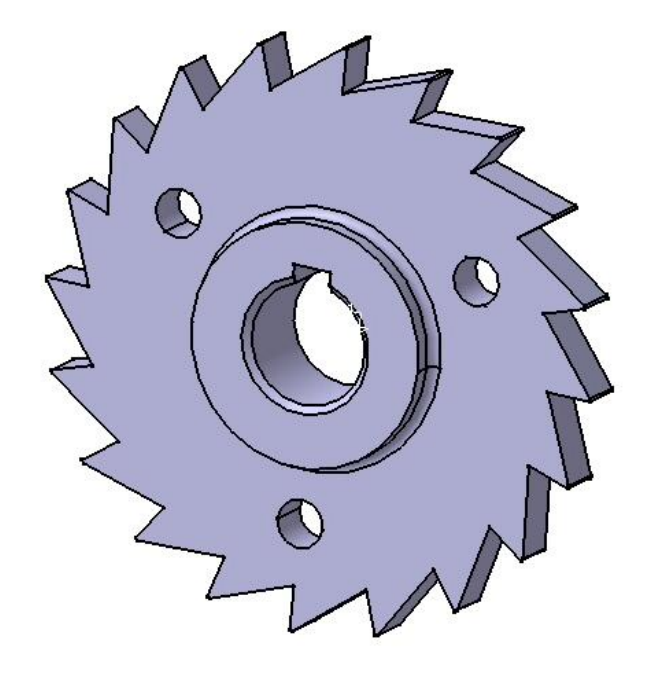

**CATIA v5** software is used to modeling this object.

Prepared By **Veerapandian.K** Mechanical Engineering.

For video tutorial click the link [https://www.youtube.com/watch?v=Me67MYvTZ\\_0](https://www.youtube.com/watch?v=Me67MYvTZ_0%20)

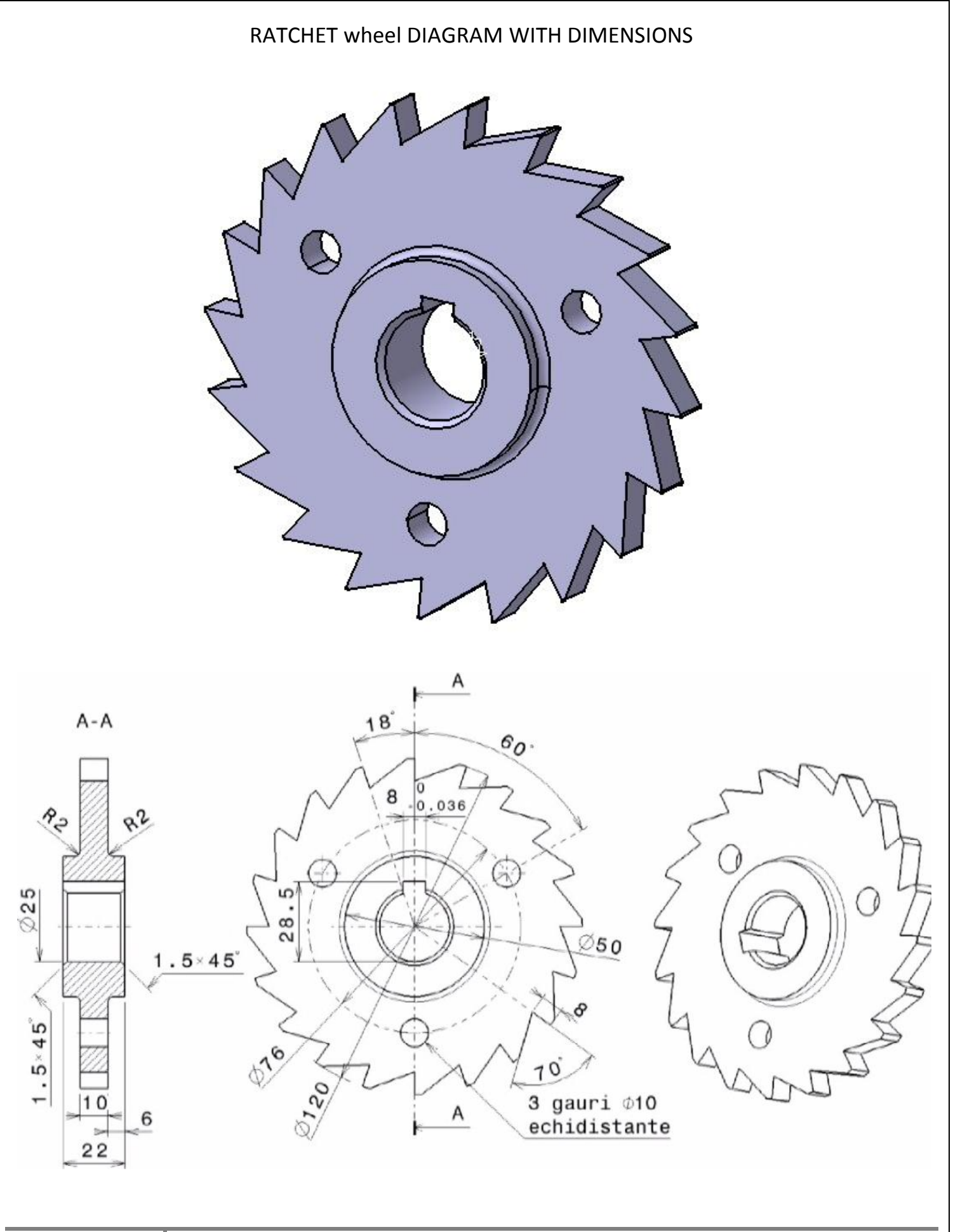

## **WORKING STEPS**

- $\checkmark$  Open the CATIA software.
- $\checkmark$  Start/mechanical design/part design.
- $\checkmark$  Select the suitable plane, select the sketch icon.
- $\checkmark$  After selection of selection the plane rotates to normal.
- $\checkmark$  Draw the circle with diameter of 120mm.

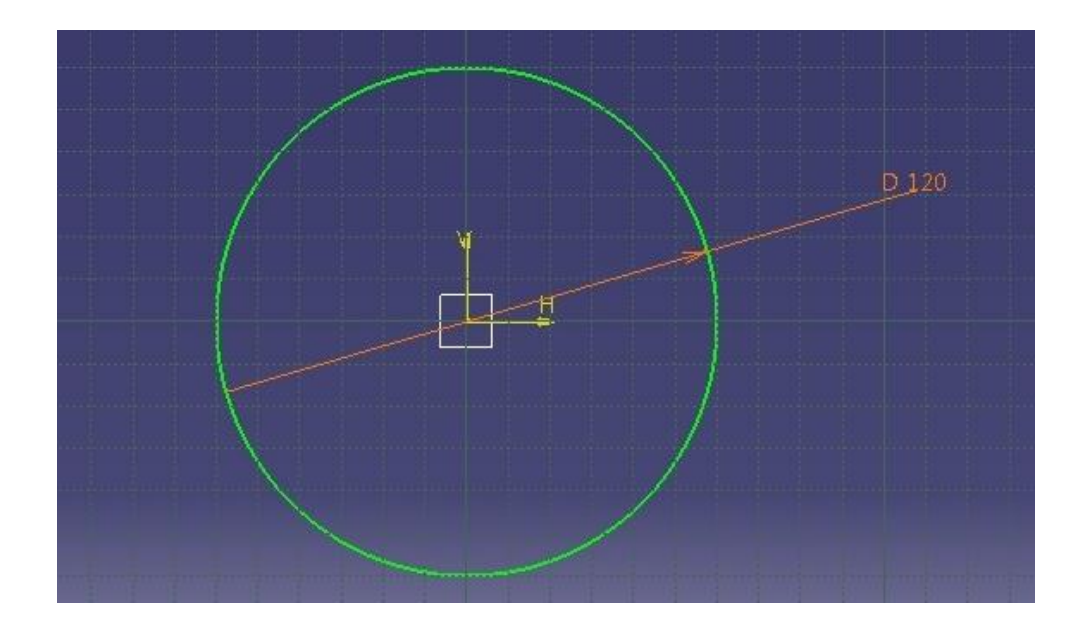

- $\checkmark$  After circle completion give exit work bench.
- $\checkmark$  Then put pad for 10mm length.

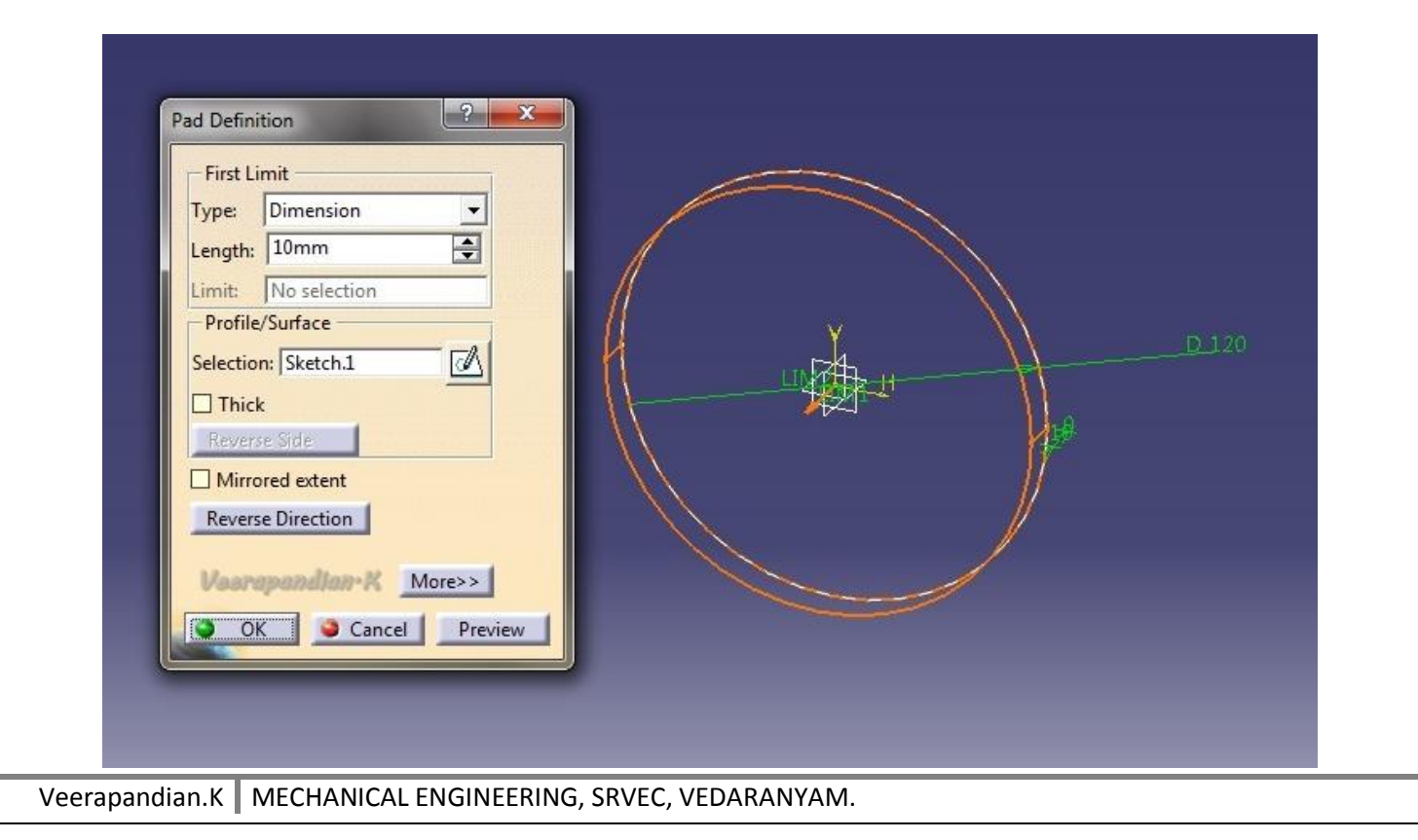

- $\checkmark$  Select the face of the circle to draw another more circle on the pad circle already exist.
- $\checkmark$  Draw circle again for 120mm diameter. Then draw a circle 104mm.

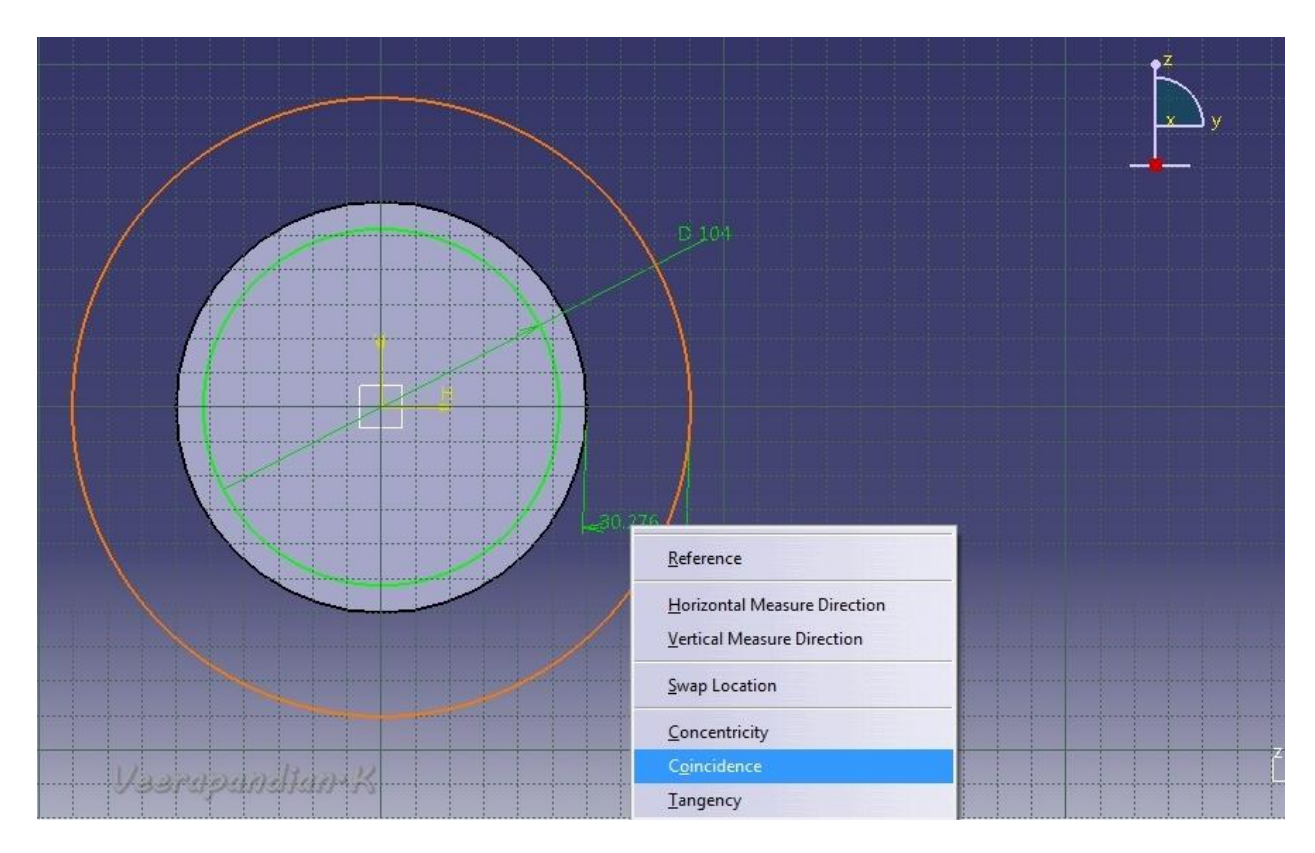

- $\checkmark$  Draw the line from centre of the circle.
- $\checkmark$  Draw another one line cross from inner circle. Put 70 degree angle for that line.
- $\checkmark$  Trim the all excess portion.

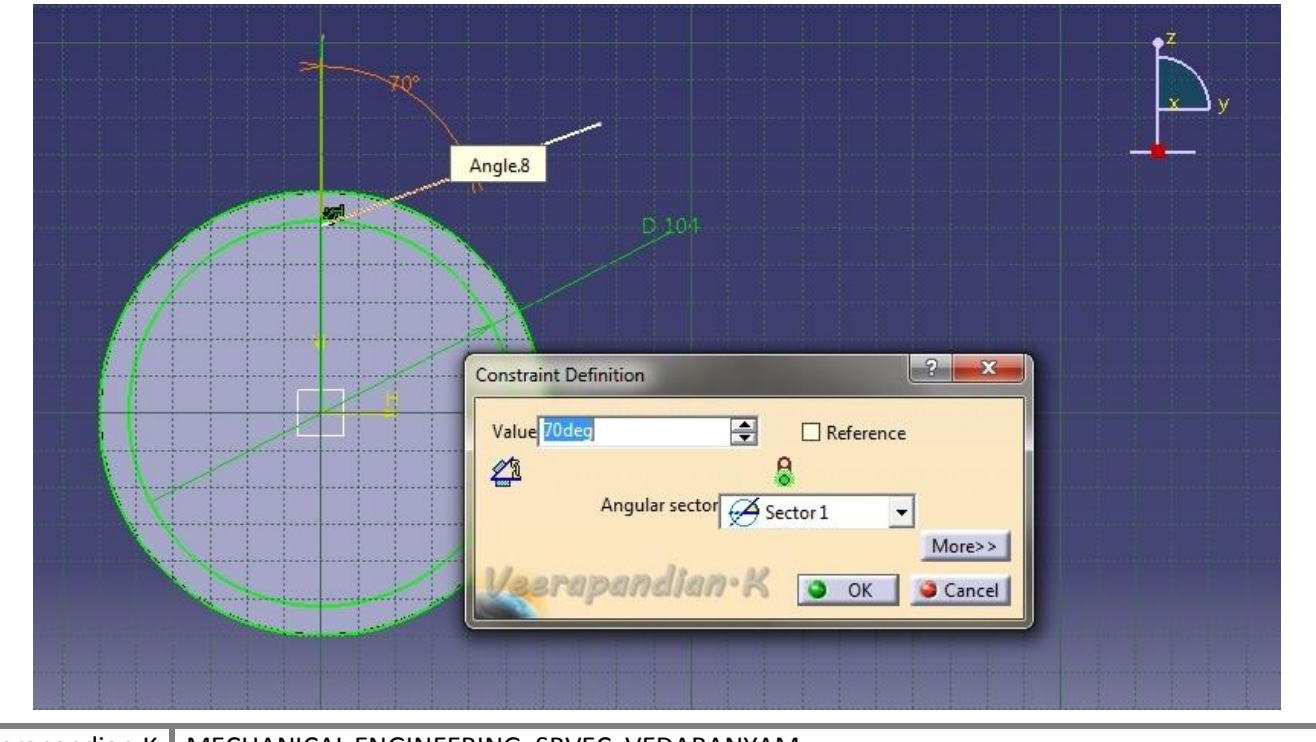

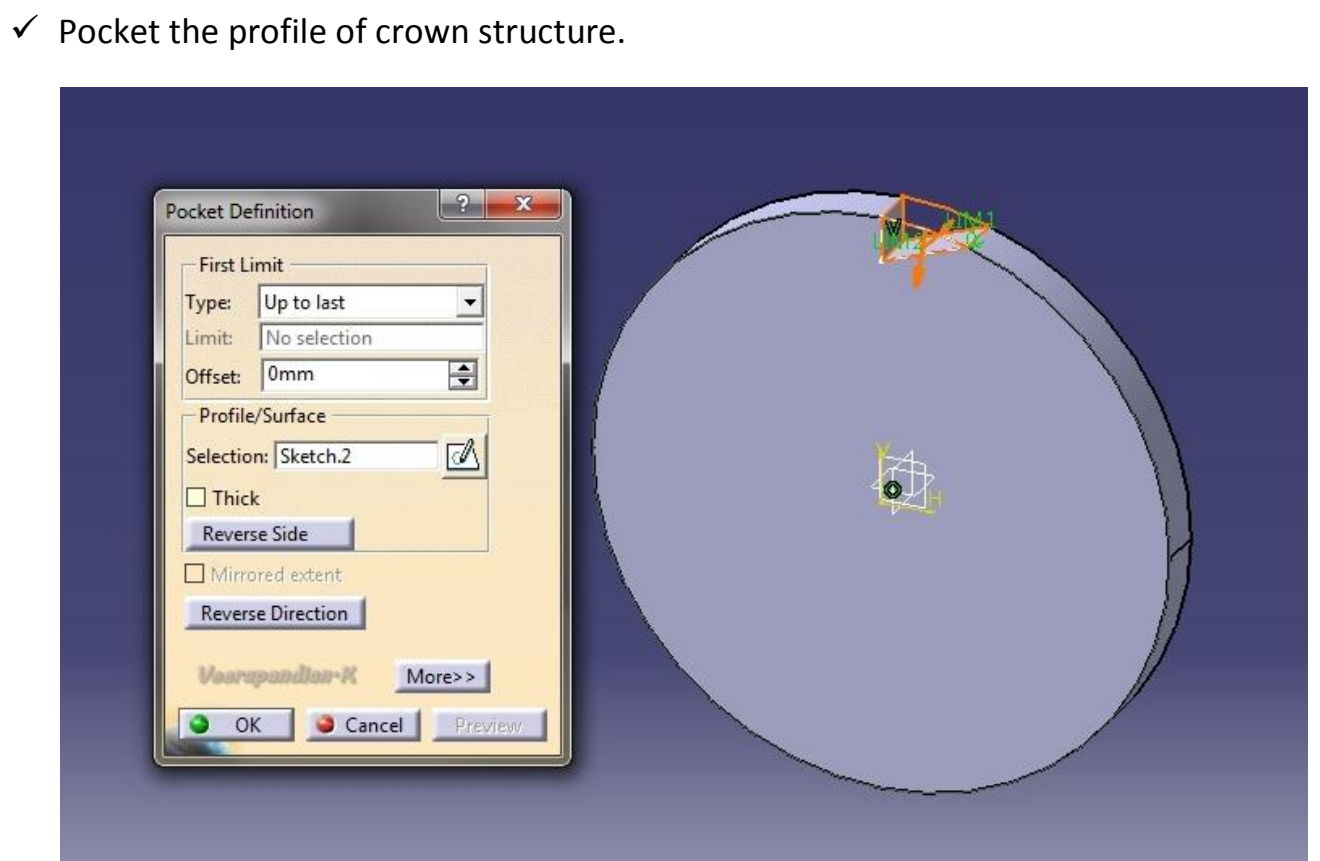

- $\checkmark$  After completing the pocket select pocket to crown.
- $\checkmark$  Pick the circular pattern then give instance 20.
- $\checkmark$  Preview the component.

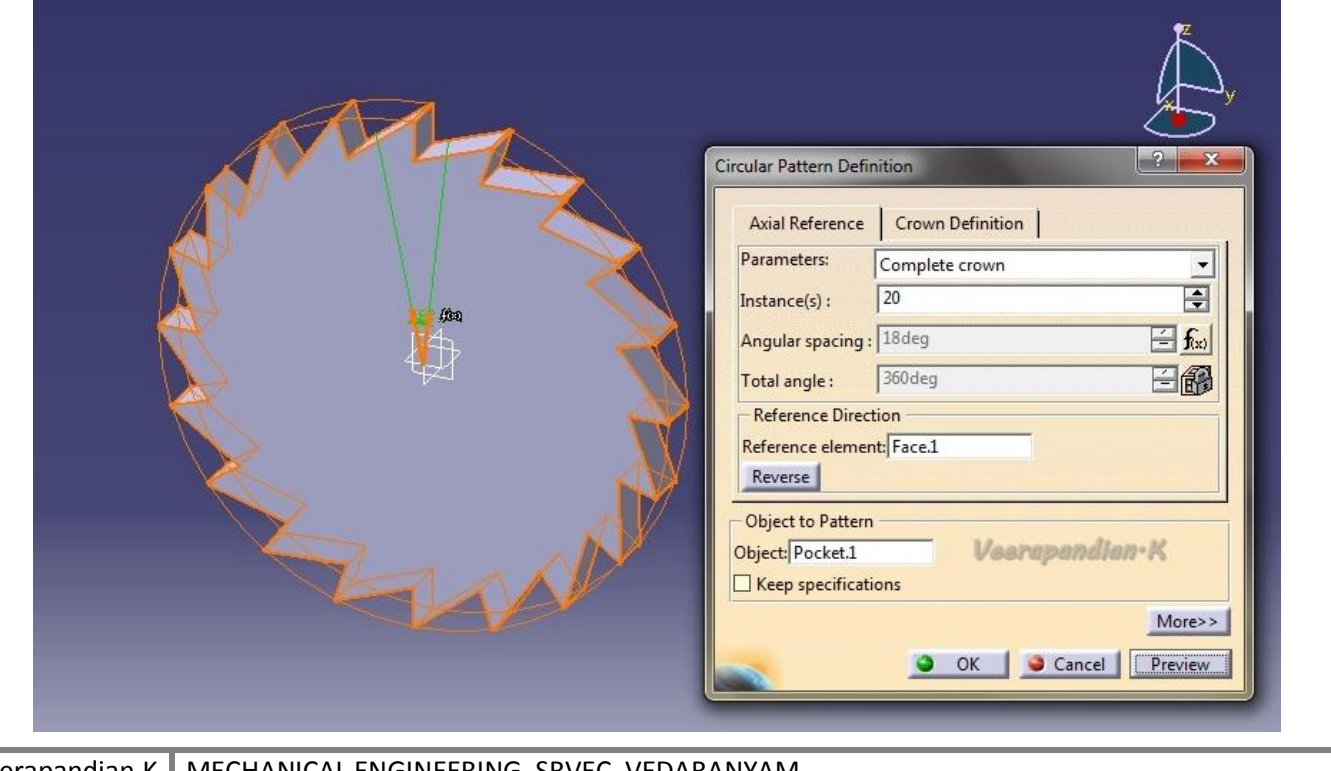

 $\checkmark$  Then select the face of the ratchet wheel, draw a circle to 50mm diameter.

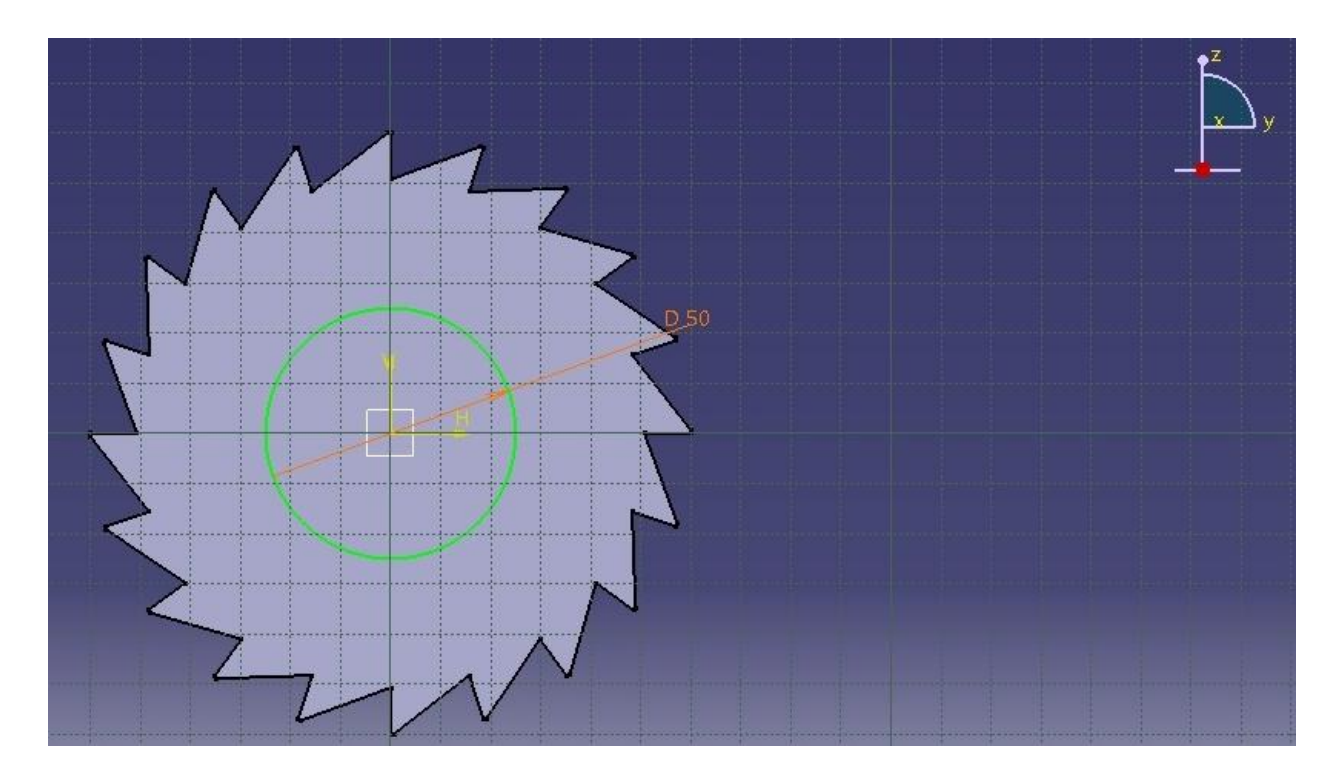

- $\checkmark$  Put pad definition for the circle to 6 mm.
- $\checkmark$  Do this action for another face of the circle.

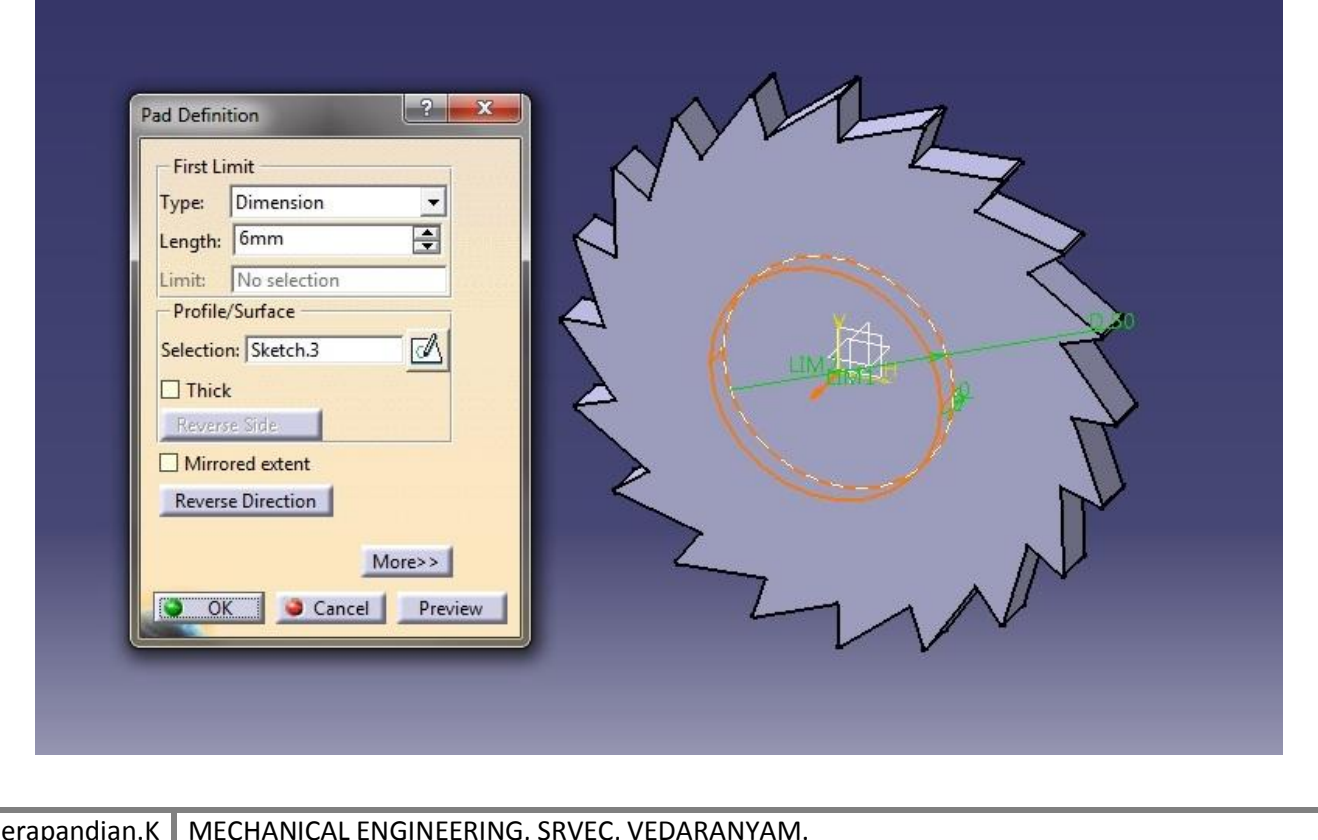

Veerapa

- $\checkmark$  Then select the face of the circle draw again a circle to 25mm diameter.
- $\checkmark$  Draw the rectangle put symmetry. Give dimensions as per diagram.

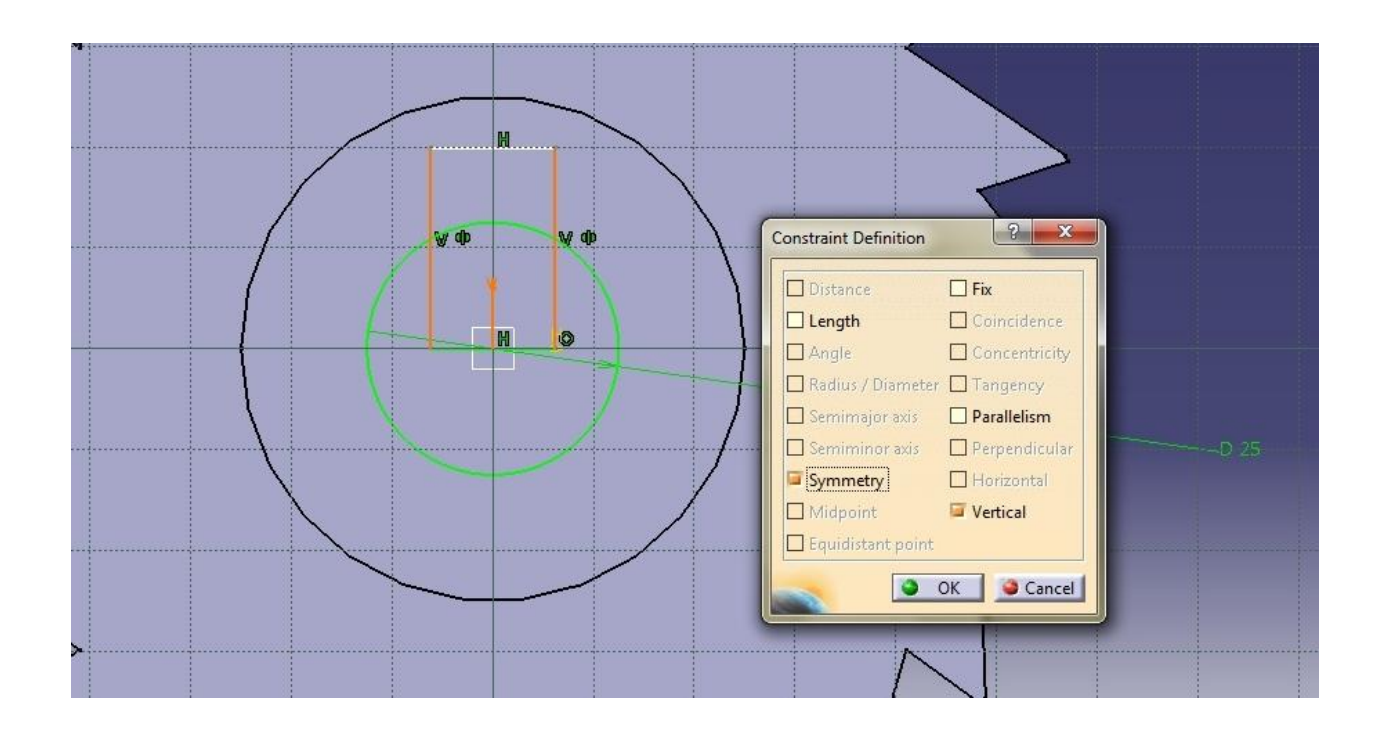

 $\checkmark$  Trim the unwanted portions.

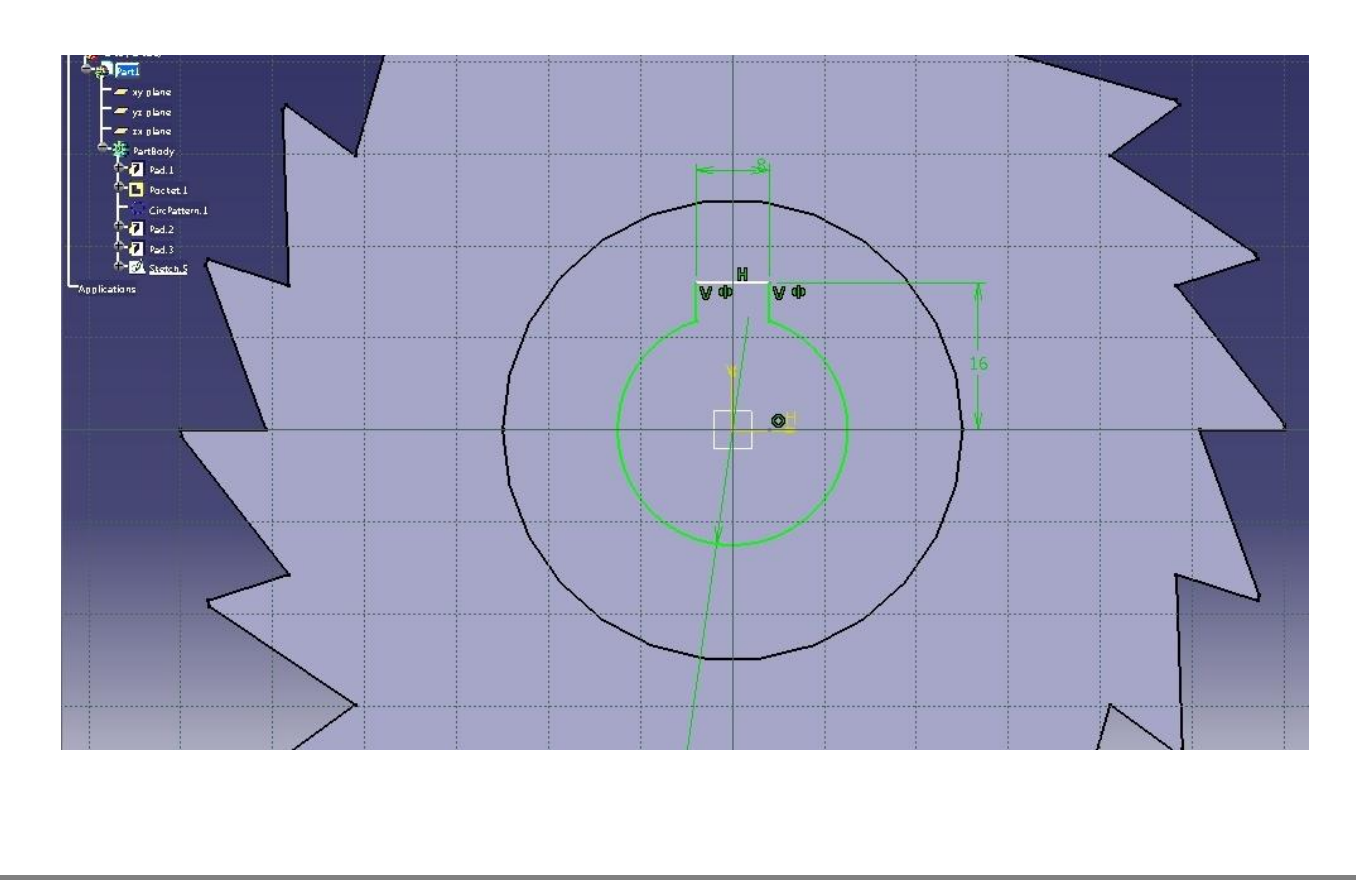

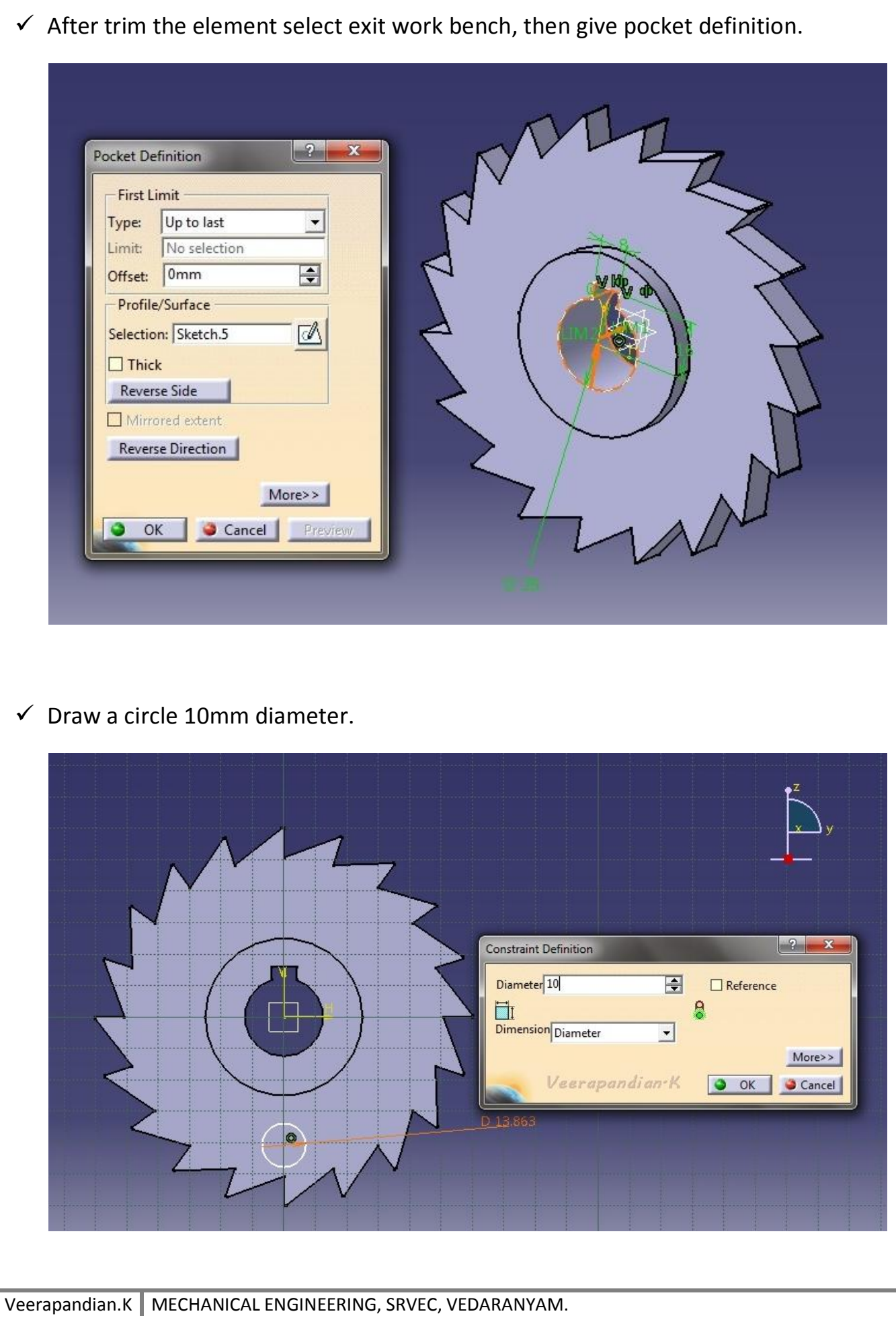

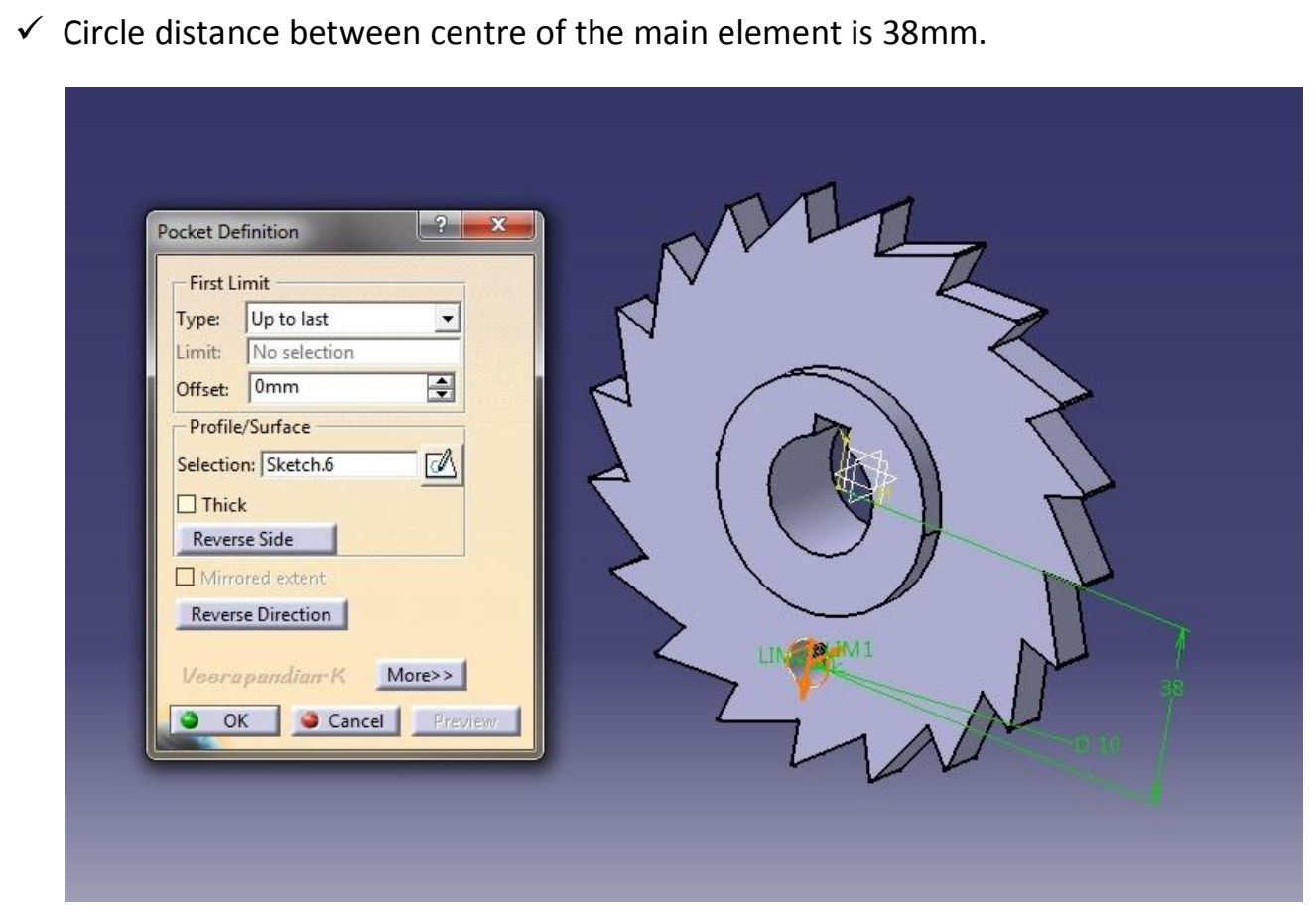

 $\checkmark$  Put circular pattern give complete crown for 3 instances.

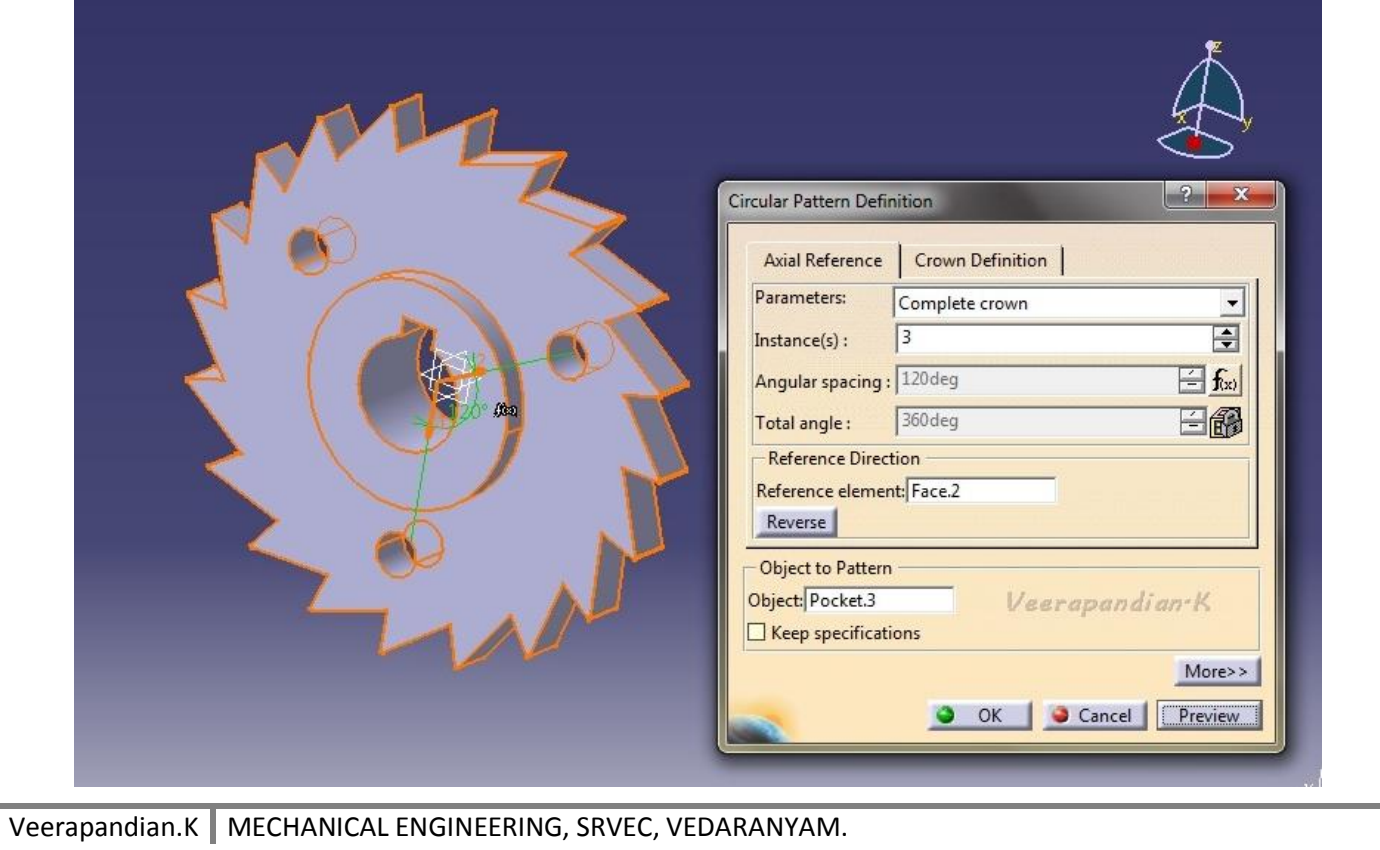

 $\checkmark$  Sketch the fillet on the inner edge of the circle.

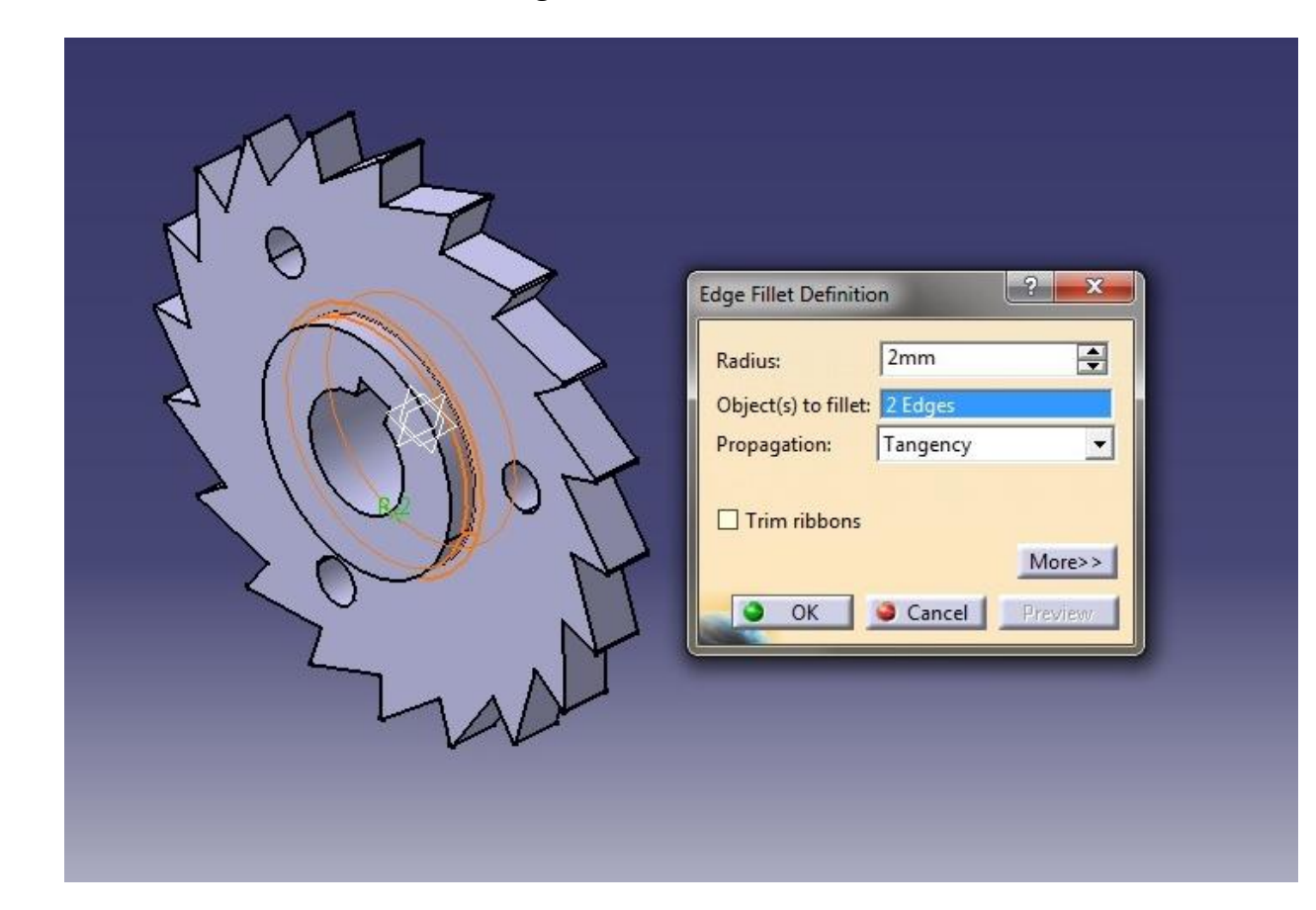

 $\checkmark$  Put the chamfer for 1.5mm length.

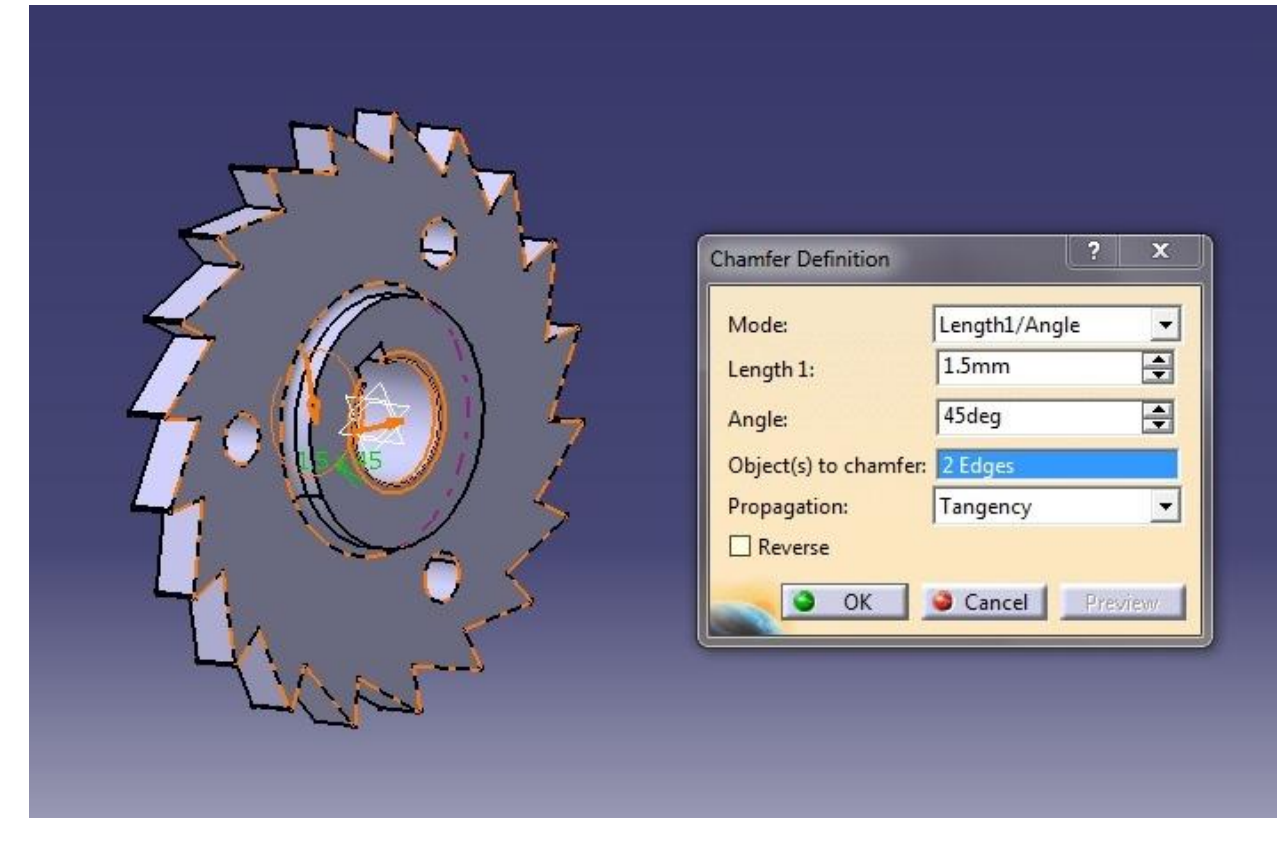

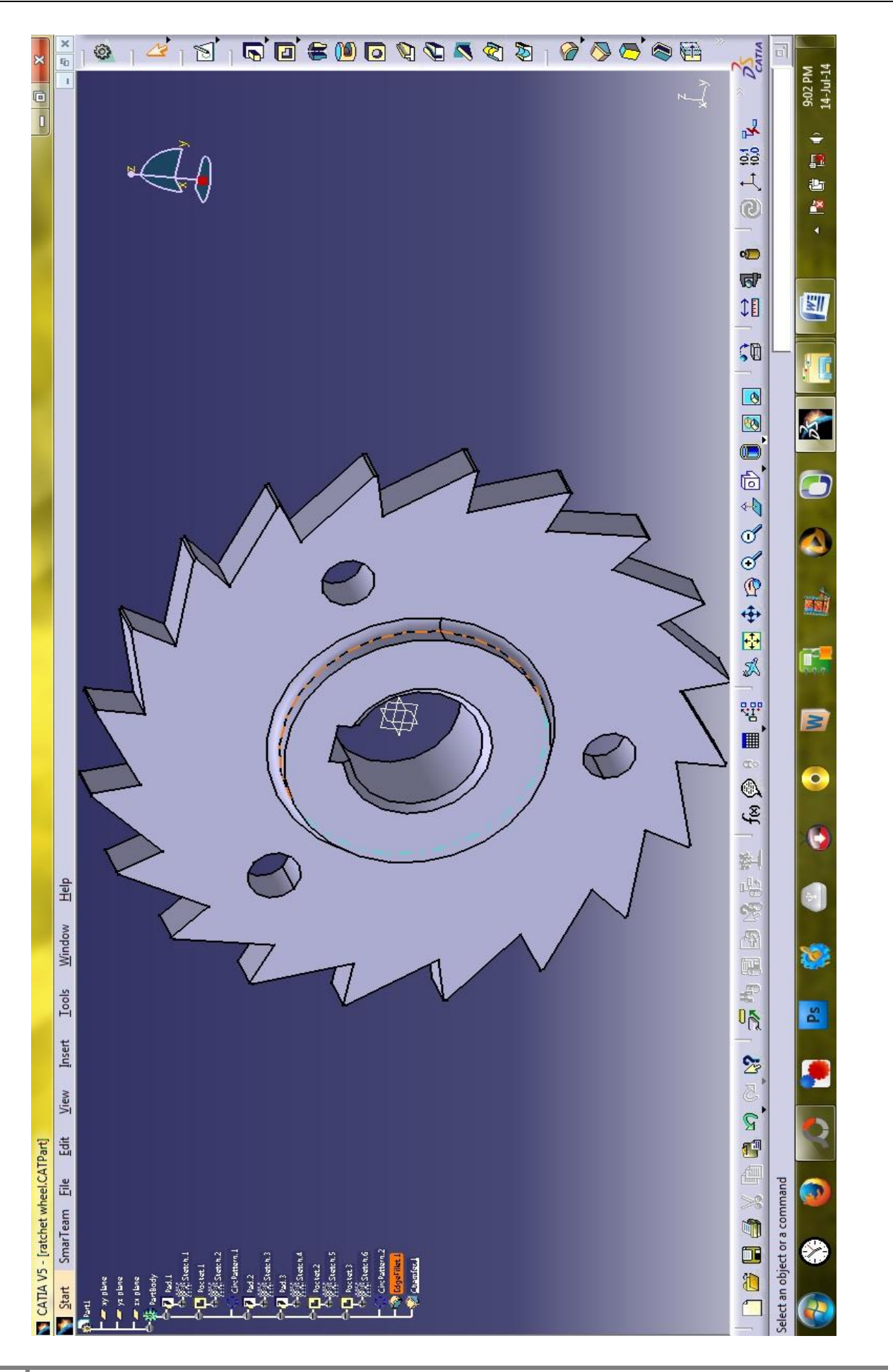